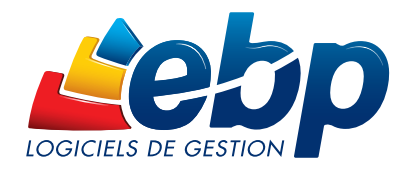

## 2017

# **Compta**

## **Pratic**

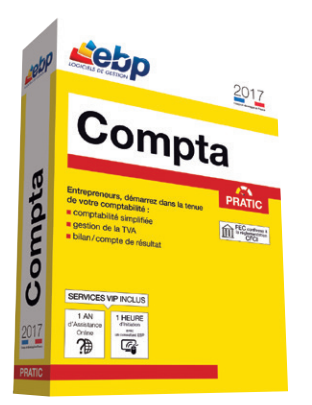

### Entrepreneurs, démarrez dans la tenue de votre comptabilité

Ce logiciel, simple à prendre en main, permet de saisir sans connaissance comptable les factures d'achat et de vente. Suivez votre trésorerie, établissez le bilan et gérez la TVA en quelques clics.

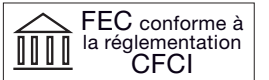

### **Profitez d'une interface de travail proche de vos outils bureautiques**

Naviguez intuitivement dans le logiciel grâce à son environnement de travail, proche de vos usages quotidiens (Excel®, Outlook®). Disposez ainsi d'une prise en main rapide.

### Simplifiez-vous le quotidien en personnalisant l'accès aux fonctions clés du logiciel

La gestion des favoris vous permet de créer facilement un menu personnalisé regroupant toutes les fonctionnalités dont vous avez régulièrement besoin.

### Laissez-vous guider dans vos traitements comptables quotidiens

Enregistrez en toute simplicité vos écritures d'achat, de vente, les opérations bancaires et les ventes comptoir grâce à des modèles de saisie pré-paramétrés.

### Gérez votre TVA en quelques clics

Votre déclaration de TVA se prépare automatiquement en fonction de la saisie de vos écritures comptables. Aucune ressaisie n'est nécessaire, les montants sont calculés et intégrés dans les bonnes catégories.

### Échangez vos données de façon sécurisée

Transférez vos fichiers à votre Expert-Comptable pour la révision de vos comptes, au format de son logiciel(1). En un clic, les écritures corrigées s'intègrent automatiquement dans votre comptabilité.

(1) EBP, ITOOL, CEGID (Sisco et PGI), SAGE LIGNE 100, COALA, CCMX (Winner et AS400), CIEL, QUADRATUS, ISAGRI, AZUR, CADOR-DORAC, APISOFT, COTE OUEST, GESTIMUM, INFORCE et en import uniquement<br>HELIAST.

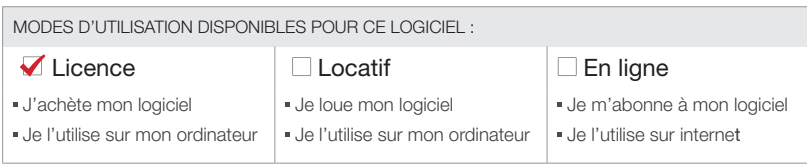

## Fonctions Principales

### Caractéristiques générales

- Mono-dossie
- Version monoposte • Assistant de navigation paramétrable
- Gestion des favoris
- Aide en ligne
- Dossier protégé par un mot de passe
- Sauvegarde multi-supports et restauration de données

### Éditions

- Liste des factures saisies
- Échéancier détaillé sur le lettrage
- Liste des opérations de trésorerie
- Journaux, Grand livre, balance • Impression créances clients et dettes
- fournisseurs

### • Balance âgée par lettrage

- Suivi de l'activité • Tableau de bord
- Soldes de trésorerie
- Présentation graphique de l'évolution du chiffre d'affaires

### Traitements comptables

- Enregistrement des factures d'achat et de vente sans notion comptable
- Enregistrement des opérations de trésorerie en caisse ou en banque sans notion comptable
- Paramétrage des comptes • Création de journaux
- Création de clients et fournisseurs sans notion comptable
- Enregistrement des ventes comptoir
- Génération automatique des écritures en débit/
- crédit • Lettrage simplifié des comptes sans notion
- comptable • Télédéclaration de TVA (mensuelle, trimestrielle,
- annuelle, annexe, acomptes trimestriels et demande de remboursement)(1) • Télépaiement en EDI-TVA(1)
- Justificatif de TVA
- Télépaiement de l'Impôt sur les Sociétés (IS)(1)
- Saisie par écriture
- Consultation de comptes
- Rapprochement bancaire • Validation des écritures
- Clôtures mensuelles
- Clôture annuelle
- Génération automatique des reports à nouveaux • Bilan et compte de résultat (états préparatoires)
- Journal centralisateur

### Import/Export

- Export des listes au format XML, TXT, Excel®, **HTML**
- Import des écritures d'EBP Devis & Facturation Pratic
- Export Liasses Fiscales
- Export comptabilités informatisées (L.47 A) FEC conforme CFCI
- Liste des fonctions non exhaustive

(1) Nécessite la souscription au service PRIVILEGE et à EBP Télédéclaration (inclus dans le service PREMIUM). Offre non commercialisée aux cabinets d'expertise comptable.

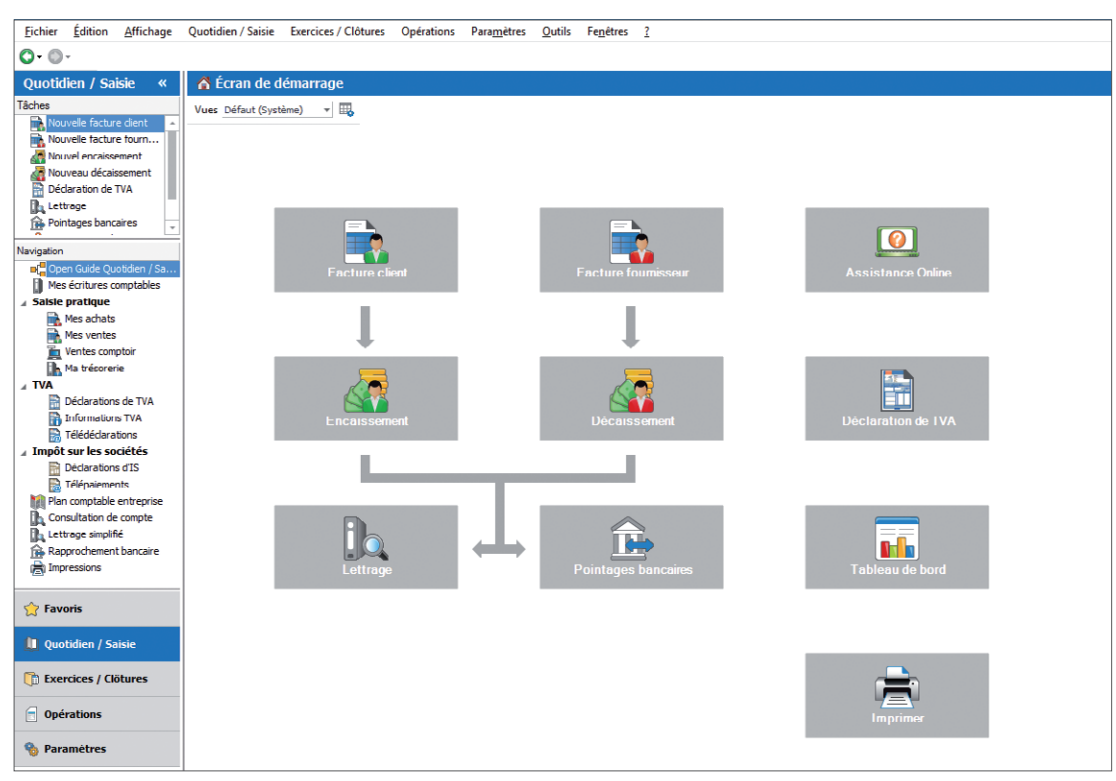

### Naviguez rapidement dans le logiciel grâce à l'Open Guide : assistant de navigation

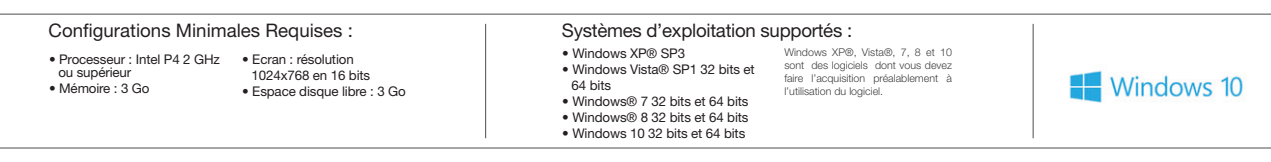

EBP INFORMATIQUE SA • Rue de Cutesson - ZA du Bel Air BP 95 • 78513 Rambouillet CEDEX Tél : 01 34 94 80 00 • Fax : 01 34 85 62 07 • www.ebp.com

282